Java Java PDF

https://www.100test.com/kao\_ti2020/144/2021\_2022\_\_EF\_BC\_AA \_EF\_BC\_A1\_EF\_BC\_B6\_EF\_c104\_144646.htm

 ${\rm Java}$ 

 $jdk$ 

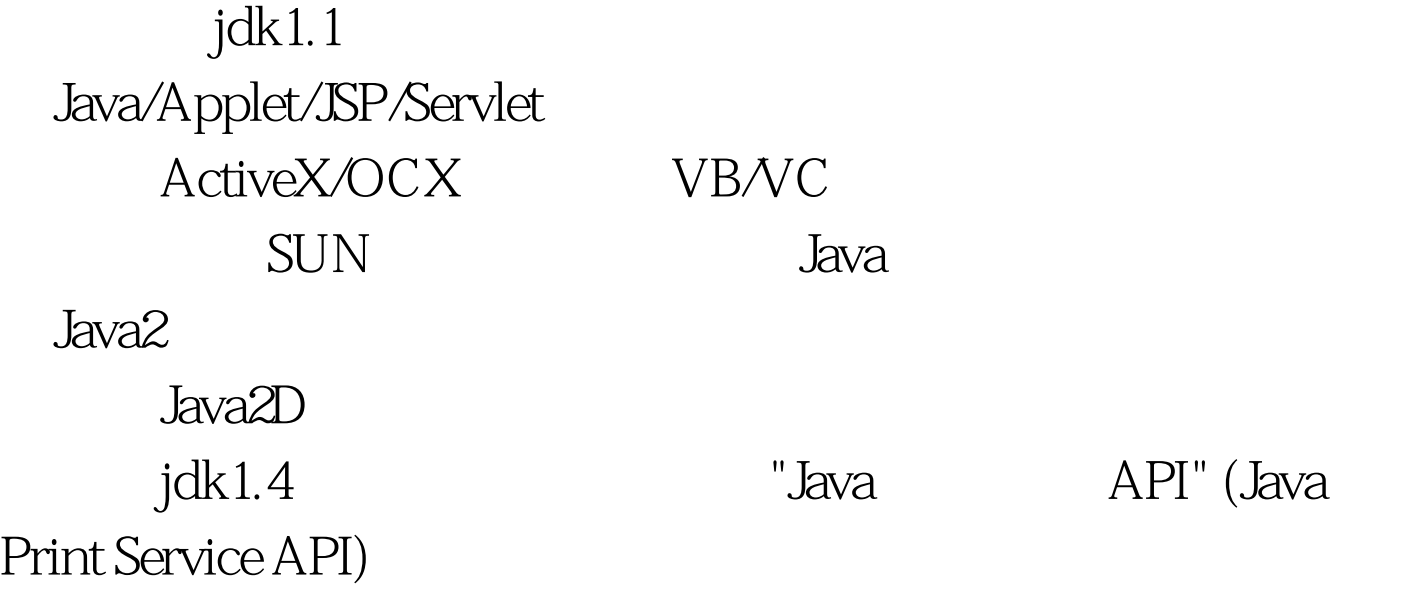

来说明如何设计Java打印程序以实现这些功能,并对不同版本

Java 1 Java API Java API java.awt.print jdk1.4 javax.print javax.print.event javax.print.attribute javax.print javax.print.event javax.print.attribute 2

, and the contract of  $\mathcal{S}$ 

jdk $1.4$ 

java.awt.print.Printable Toolkit.getDefaultToolkit().getPrintJob jdk1.4 javax.print.PrintSerivceLookup

jdk1.4 java.awt.print.PrintJob(jdk1.1 ) print printAll java.awt.print.PrinterJob printDialog print jdk1.4 javax.print.ServiceUI printDialog print 3 and 3.1 Printable

PrinterJob.printDialog

Printable

print print Printable.PAGE\_EXISTS print Printable.NO\_SUCH\_PAGE

 $[1, 9999]$ 

## java.awt.print.Book

3.2 ServiceUI Printable by a serviceUI  $API$ ServiceUI printDialog

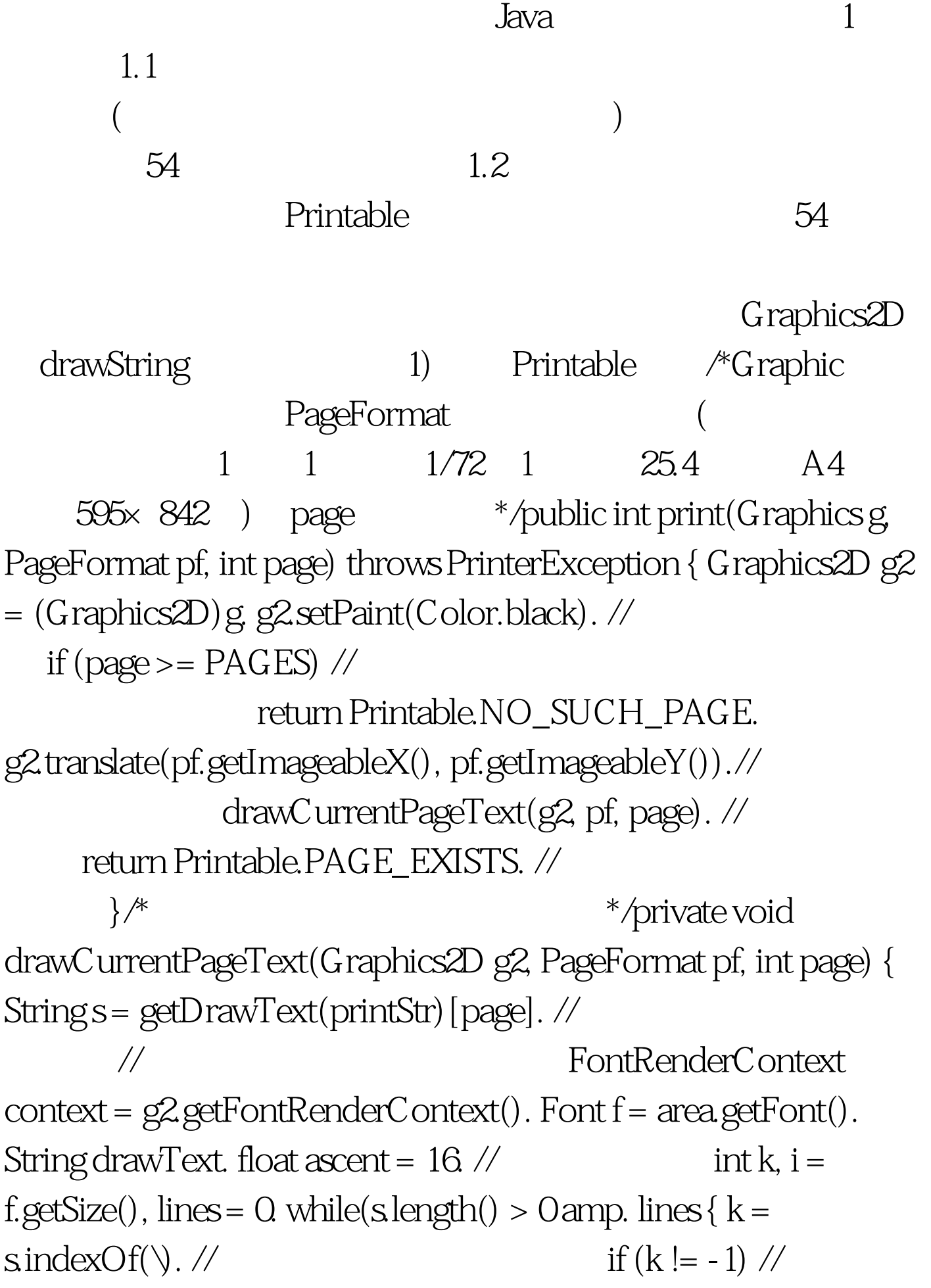

{ $lines = 1. //$   $drawText = s.$ substring(0, k). // g2.drawString(drawText, 0, ascent). //  $if (ssubstring(k 1).length() > 0) { s = 1 }$  $s$ substring(k 1). //  $\alpha$ scent = i. } } else // { lines =  $1.$  // drawText = s. // g2.drawString(drawText, 0, ascent). //  $s = "". //$  } } 100Test www.100test.com